#### **<Adv C & App/>**

# Advanced C Programming And It's Application

**String I: Character and String Basic**

Assistant Prof. Chan, Chun-Hsiang

*Department of Artificial Intelligence, Tamkang University*

*Dec. 08, 2021*

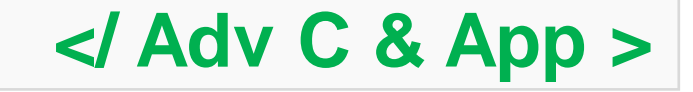

#### **<Outline/>**

- **大綱**
- **[1] Character**
- **[2] Special Character**
- **[3] Character Comparison**
- **[4] putchar & getchar**
- **[5] Character to Integer**
- **[6] String**
- **[7] String Size and Copy**

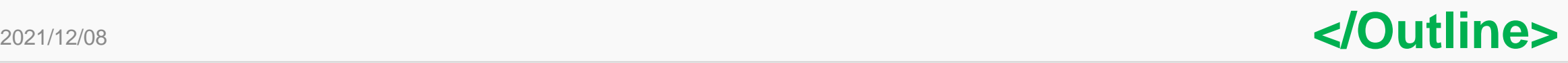

CO.

**<char/>**

## **字元**

在第一堂課的時候,我們介紹過字元,但那時我們並沒有深入去 **介紹這個資料型態。在今天的課程會比較詳細一點,去來介紹字 元的一些特性。**

**首先,字元的宣告使用的文字char,一樣要搭配一個變數名稱, 不同的是給定的值,必須使用單引號括弧起來,例如: // refer to Ex 10-1 Declare a Char Variable char c1 = 'a'; char c2 = 'b';**

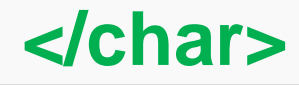

3

2021/12/08

**<char/>**

**字元**

**再來提到的是我們要怎 麼輸出跟讀取字元?**

**Lab 10-1:** 利用Ex 10-1實做看看,輸入以下測試資料會得 到甚麼結果? 請解釋輸出結果的原因。 (1) a (2) 1 (3) ab (4) 1234。

**輸出的時候我們需要使 #include <stdio.h> 用 要 的 格 式 化 符 號 為 int main(){ 「%c」;同理,讀取的 時 候 也 是 需 要 使 用 「%c」,例如:**

**}**

**/\*Ex 10-1: Read and Print a Char \*/ printf("Ex 10-1: Read and Print a Char\n"); char c; printf("Please enter a char:\n"); scanf("%c", &c); printf("The char is %c\n", c);**

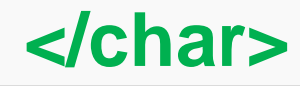

**<special char/>**

**特殊字元**

#### **特殊字元其實在我們之前的課程中,大家就使用了很多次。**

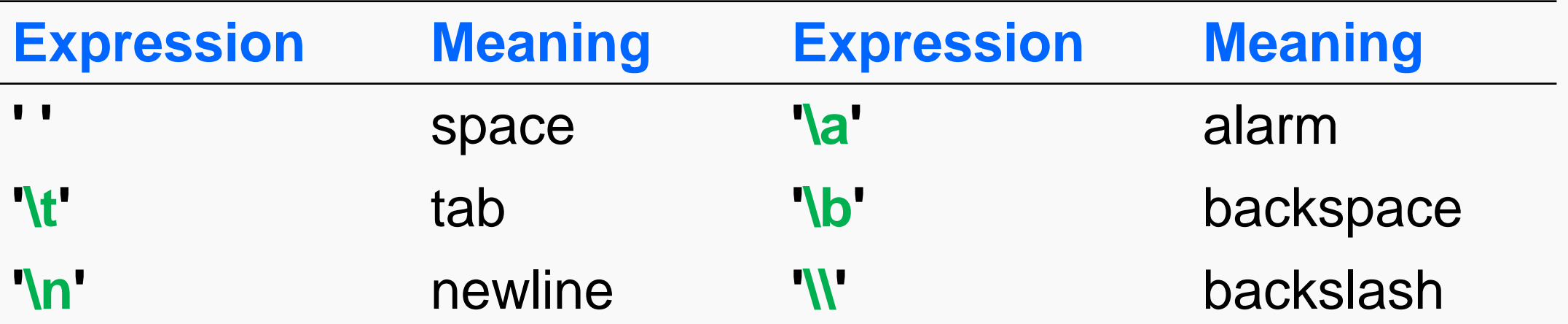

**Lab 10-2:** 設計一個程式,將分別使用上述所有的特殊字元。

**</special char>**

2021/12/08

**字元比較**

我們在教數值的時候, **有提到說可以利用==或 是!=,來判斷是否為相 同 或 不 同 的 數 值 ; 再 者,也可以利用大於小 於的方式,比較數字的 大小。**

**那個同樣的道理也可以 在字元裡面實做出來, 只是意義上有一點不同:**

6 **/\*Ex 10-3: Char Comparison \*/ printf("Ex 10-3: Char Comparison\n"); char c1 = 'a', c2 = 'a', c3 = 'A', c4 = '9'; if (c1==c2){ printf("c1 (%c) and c2 (%c) are equal!\n", c1, c2); } else{ printf("c1 (%c) and c2 (%c) are different!\n", c1, c2); } if (c1>c3){ printf("c1 (%c) is larger than c3 (%c)!\n", c1, c3); } else if (c1==c3){ printf("c1 (%c) and c3 (%c) are equal!\n", c1, c3); } else{ printf("c1 (%c) is smaller than c3 (%c)!\n", c1, c3); } if (c1>c4){ printf("c1 (%c) is larger than c4 (%c)!\n", c1, c4); } else if (c1==c4){ printf("c1 (%c) and c4 (%c) are equal!\n", c1, c4); } else{ printf("c1 (%c) is smaller than c4 (%c)!\n", c1, c4); } </char cmp>**

**字元比較**

#### **透過Ex 10-3,我們可以知道 a > A and a > 9。 那麼究竟 A 跟 9 誰比較大呢?**

#### **Lab 10-3:**

設計一個程式,證明[a-z]、[A-Z]與[0-9]之間的大小順序為何?

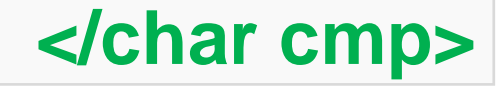

7

2021/12/08

## **字元比較**

#### **還記得我們在很久之前的課程, 要大家利用ASCII編碼印出Hello 嗎? 其實當時我們看的編碼對應 表就有答案了!**

**順序依序為:**

- **1. 0-9**
- **2. A-Z**

**3. a-z**

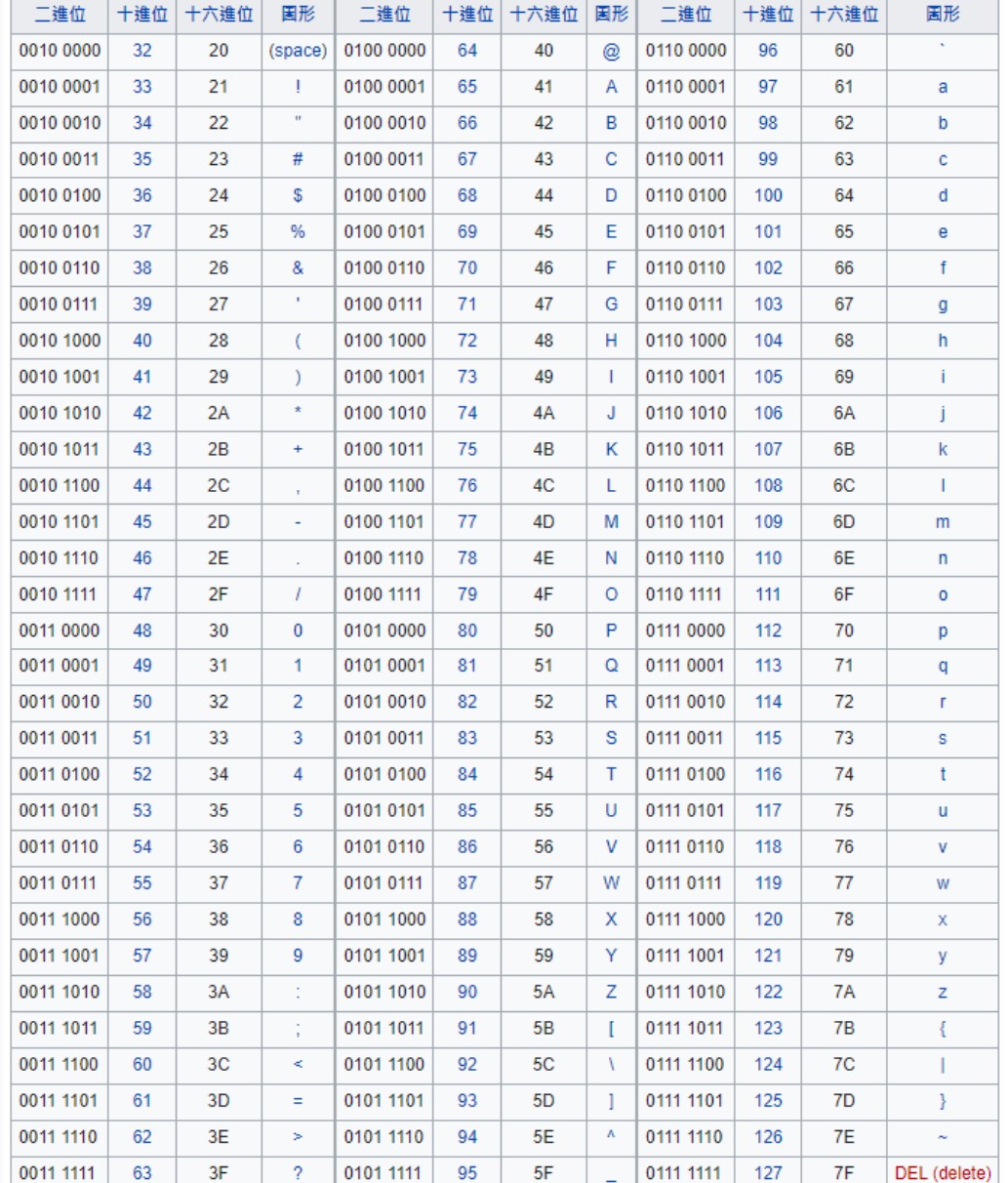

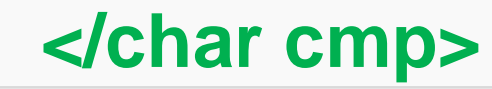

## **字元比較**

#### **如果仔細觀察右表 ,每個符號都 可以對應到十進位一個數字;換 句話說 ,當我們做+/-的運算符號 時 ,也可以同時更新我們要用的 字元 。**

**#include <stdio.h>**

**}**

Ex 10-4: Char Iteration

**int main(){**

**/\*Ex 10 -4: Char Iteration \*/ printf("Ex 10 -4: Char Iteration \ n"); int i; char c = ' a'; for (i= 0; i<26; i++){ printf("%c\t", c+i);**

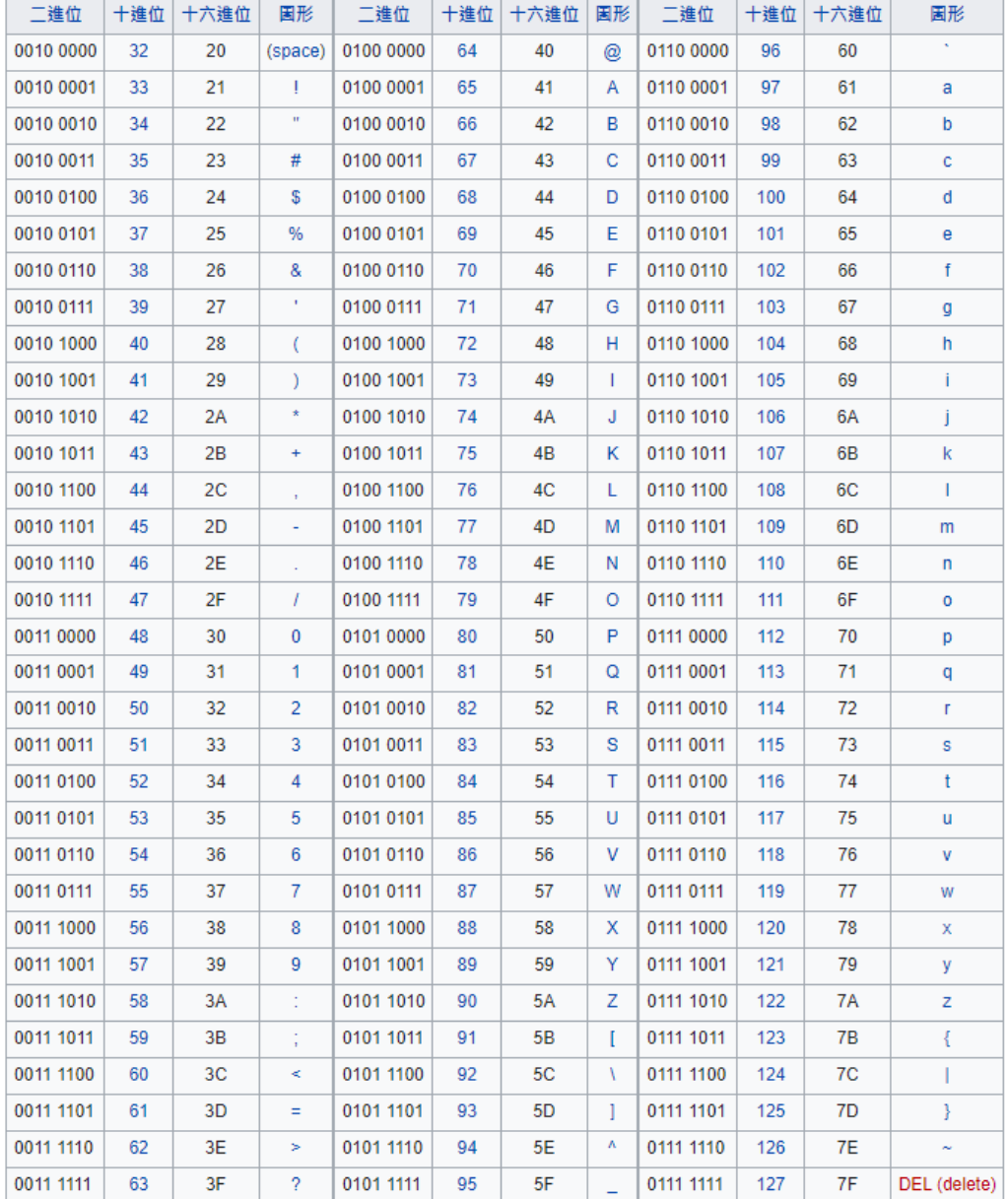

**}**

#### **<getchar & putchar/>**

## **getchar & putchar**

**之前我們都是使用scanf以 及printf進行讀取使用者資 訊以及印出資訊。**

但其實對於字元來說, 還有 **另一個方法可以做這件事 情 , 那就是 getchar 與 putchar。**

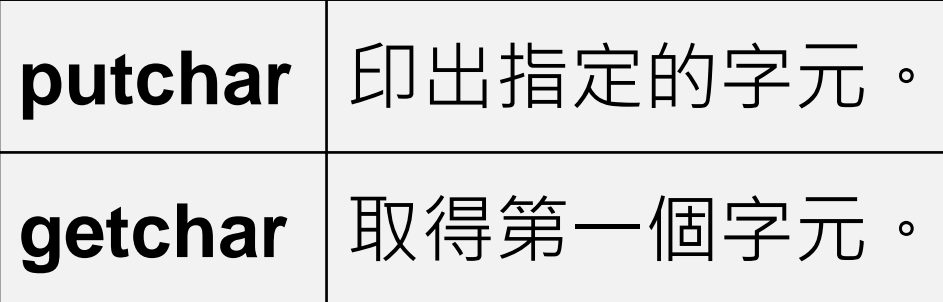

**/\*Ex 10-5: putchar, getchar \*/ char c4gc; printf("Ex 10-5: putchar, getchar\n"); printf("Plz enter a word: \n"); c4gc = getchar(); putchar(c4gc); //print the variable c4gc putchar('\n'); //newline**

#### **Result:**

Ex 10–5: putchar, getchar Plz enter a word: abc

**</getchar & putchar>**

#### **<getchar & putchar/>**

## **getchar & putchar**

```
既然他是一次只能讀一個,如果我多寫幾次或是利用迴圈是否可以
得到更多的字元呢?
```

```
/*Ex 10-6: putchar, getchar */
```

```
char c4gc1, c4gc2;
```

```
printf("Ex 10-6: putchar, getchar\n");
```

```
printf("Plz enter a word: \n");
```

```
c4gc1 = getchar();
```

```
c4gc2 = getchar();
```
**putchar(c4gc1); //print the variable c4gc1 putchar(c4gc2); //print the variable c4gc2 putchar('\n'); //newline**

**Result:**

10-6: putchar, getchar Plz enter a word: lahc lab

**</getchar & putchar>**

```
2021/12/08
```
#### **<char built-in func/>**

### **Char Built-in Function #include <ctype.h>**

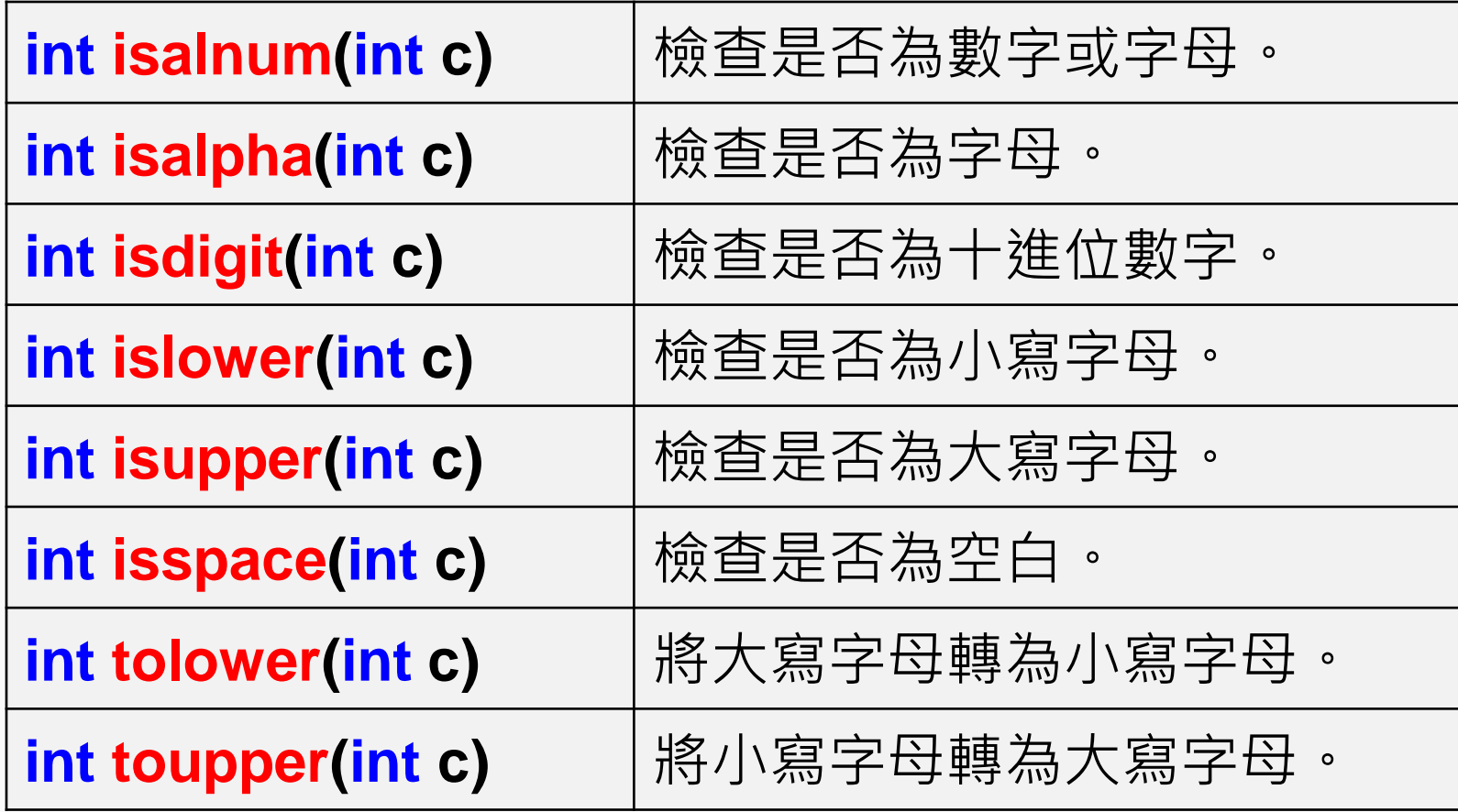

#### **</char built-in func>**

#### **<char built-in func/>**

## **Char Built-in Function**

**#include <stdio.h> #include <ctype.h> int main(void)**

```
</char built-in func>
/*Ex 10-7: Char Built-in Function */
char c1 = '1', c2 = 'a', c3 = 'A';
int \mathbf{i} = 10, \mathbf{j} = 10;
printf("Ex 10-7: Char Built-in Function\n");
printf("[isalnum test] i=10 %d\n", isalnum(i));
printf("[isalnum test] c1='1' %d\n", isalnum(c1));
printf("[isalnum test] j='B' %d\n\n", isalnum(j));
printf("[isalpha test] i=10 %d\n", isalpha(i));
printf("[isalpha test] c1='1' %d\n\n", isalpha(c1));
```
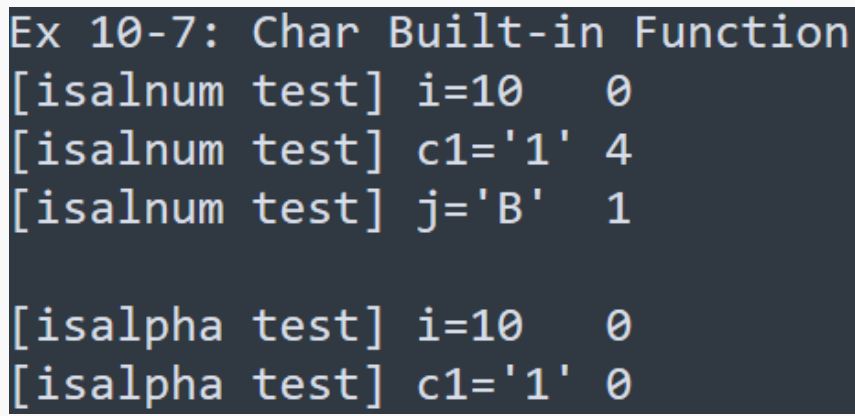

2021/12/08

**{**

#### **<char built-in func/>**

2021/12/08

**}**

### **Char Built-in Function**

**printf("[isdigit test] i=10 %d\n", isdigit(i)); printf("[isdigit test] c1='1' %d\n\n", isdigit(c1)); printf("[islower test] c2='a' %d\n", islower(c2)); printf("[islower test] c3='A' %d\n\n", islower(c3)); printf("[isupper test] c2='a' %d\n", isupper(c2)); printf("[isupper test] c3='A' %d\n\n", isupper(c3)); printf("[isspace test] ' ' %d\n", isspace(' ')); printf("[isspace test] '\t' %d\n\n", isspace('\t')); printf("[tolower test] c3='A' %c\n", tolower(c3)); printf("[toupper test] c2='a' %c\n", toupper(c2));**

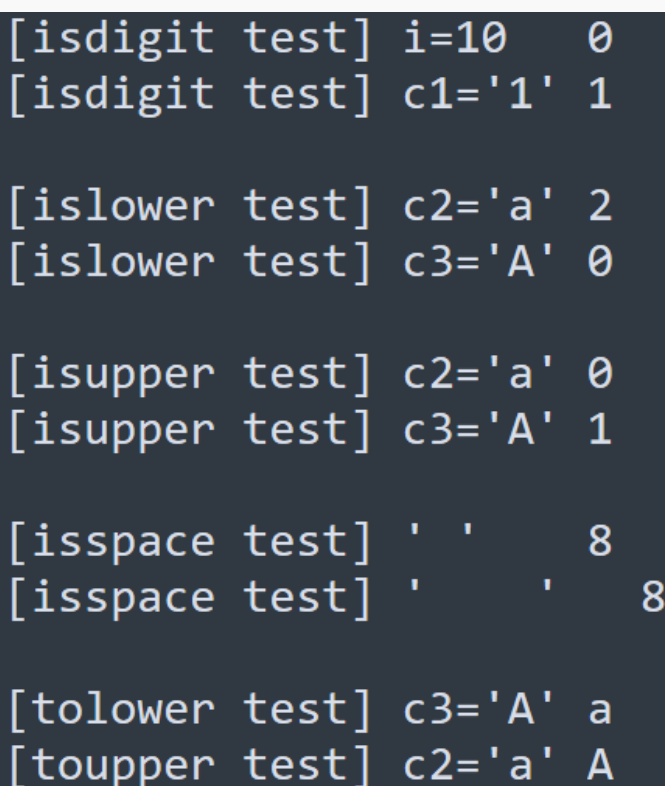

**</char built-in func>**

**<char2int/>**

## **Char to Int**

**如果今天我們讀檔 案的時候是用字元 做讀取,那如何將 字元轉成整數呢?**

**(1) atoi() // stdlib.h (2) (int) char**

Ex 10-8: Char to Int

\nby using 
$$
atoi() \Rightarrow 9
$$

\nby using  $(int)c \Rightarrow 57$ 

\nby using  $(int)c-48 \Rightarrow 9$ 

**#include <stdio.h> #include <stdlib.h> int main(void)**

**{**

**}**

**/\*Ex 10-8: Char to Int \*/ printf("Ex 10-8: Char to Int\n");**

$$
char c='9';
$$

**int m1, m2, m3;**

**m1 = atoi(&c);**

**printf("by using atoi() => %d\n", m1); m2 = (int)c;**

**printf("by using (int)c => %d\n", m2);**

**m3 = (int)c-48;**

**printf("by using (int)c-48 => %d\n", m3);**

#### **</char2int>**

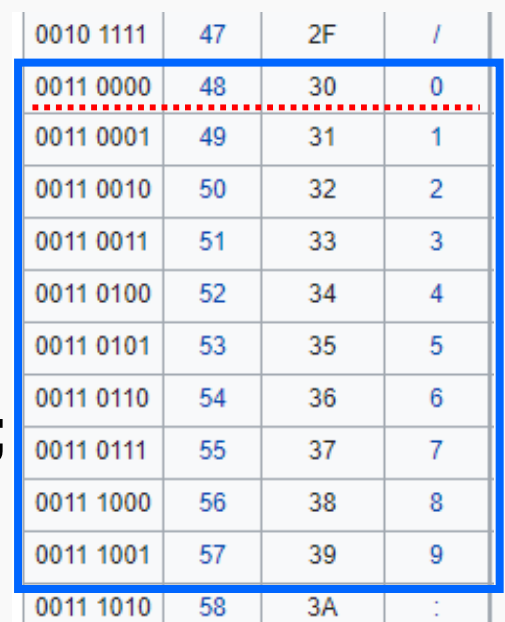

**<String/>**

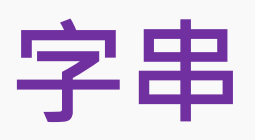

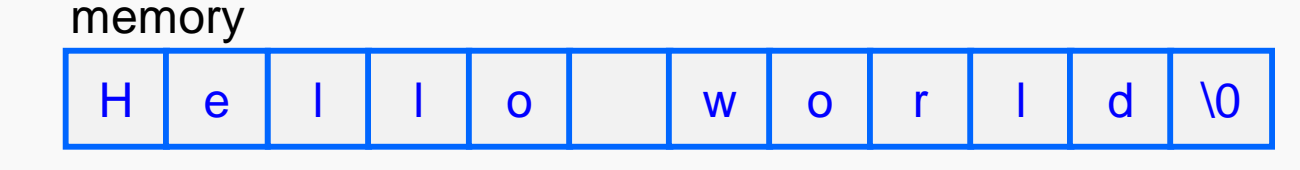

**字串就是由好幾個字元所構成的陣列(矩陣),且最後一個字元是以 空字元「'\0' 」做結尾。**

**字串有自己的模組需要先import進來** → **#include <string.h> 還記得陣列的宣告方式嗎? 就是用** → **[大小] 的方式來做! 所以字串 = 字元陣列,字元的宣告是用** → **char;因此,字串宣告 就會是 char [大小]。**

**e.g., char [50];**

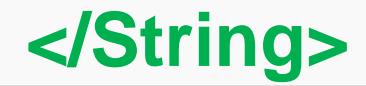

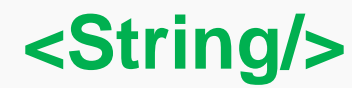

**字串變數宣告**

**再看一次定義 : 字串就是由好幾 個字元所構成的 陣列(矩陣),且 最後一個字元是 以空字元「'\0' 」 做結尾。**

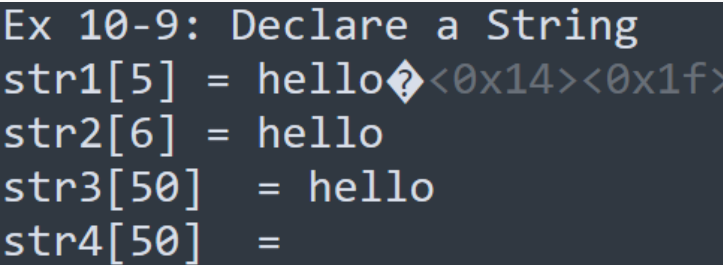

**}**

**#include <stdio.h> #include <string.h> int main(){ /\*Ex 10-9: Declare a String \*/ printf("Ex 10-9: Declare a String\n"); char str1[5] = "hello"; char str2[6] = "hello"; char str3[50] = "hello"; char str4[50] = ""; printf("str1[5] = %s\n", str1); printf("str2[6] = %s\n", str2); printf("str3[50] = %s\n", str3); printf("str4[50] = %s\n", str4);**

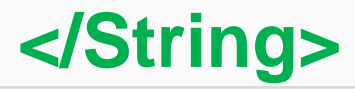

## **Length, copy**

**在這個部分會介紹三個常用的string函數:**

- **1. strlen() :: 用來計算該字串變數的長度,不包含最後的空白字元。**
- **2. strcpy(var, string) :: 用來複製字串string,指到變數var裡面。**
- **3. strncpy(var, string, count) :: 用來複製需要的字元數count的字 串string,指到變數var裡面。**

#### **\*不過複製字串的時候,會遇到一些問題…**

## **strlen & strcpy**

**/\*Ex 10-10: Length & Copy \*/**

**int i = 84;**

```
char c1[7] =
"hello!";
```

```
printf("Ex 10-10: Length & Copy\n");
```
**printf("The original string: %s (length: %d; size: %d; int i: %c)\n", c1, strlen(c1), sizeof(c1), i);**

```
printf("RAM address: %p %p\n", &i, &c1);
```

```
strcpy(c1,
"A-Wond");
```
**printf("The strcpy's string: %s (length: %d; size: %d; int i: %c)\n", c1, strlen(c1), sizeof(c1), i);**

**printf("RAM address: %p %p\n", &i, &c1);**

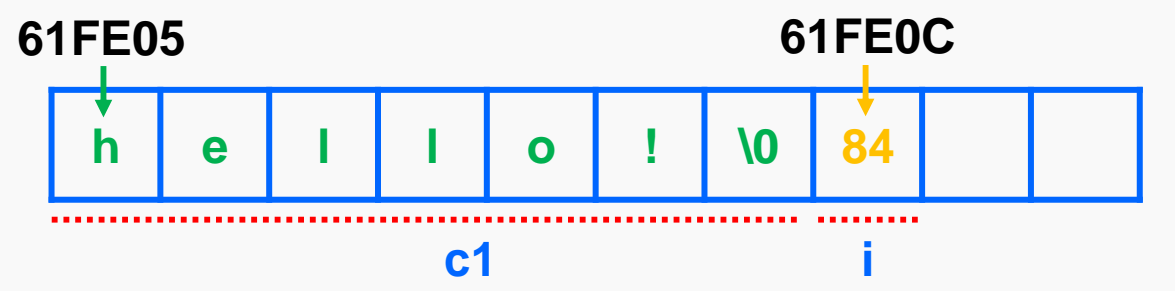

**</Length & Copy>**

## **strncpy**

**/\*Ex 10-11: strncpy \*/ char c1[4] = "abc";**

**char c2[7] = "hello!";**

The original string: hello! (length: 6; size: 7; c1: abc) RAM address: 000000000061FE0C 000000000061FE05 [count= 7] The strncpy's string: A-Wondeabc (length: 10; size: 7; c1: abc)

```
printf("Ex 10-11: strncpy\n");
```
**printf("The original string: %s (length: %d; size: %d; c1: %s)\n", c2, strlen(c2), sizeof(c2), c1); printf("RAM address: %p %p\n", &c1, &c2);**

```
2021/12/08
strncpy(c2,
"A-Wonder", 6);
printf("[count= 6] The strncpy's string: %s (length: %d; size: %d; c1: %s)\n", c2, strlen(c2),
       sizeof(c2), c1);
strncpy(c2,
"A-Wonder", 7);
printf("[count= 7] The strncpy's string: %s (length: %d; size: %d; c1: %s)\n", c2, strlen(c2),
       sizeof(c2), c1);
                                                                     </Length & Copy>
```

```
The original string: hello! (length: 6; size: 7; c1: abc)
<Length & Copy/>
                                                                                                  21
                            RAM address: 000000000061FE0C 000000000061FE05
                            [count = 6] The strncpy's string: A-Wond (length: 6; size: 7; c1: abc)
                            [count= 7] The strncpy's string: A-Wondeabc (length: 10; size: 7; c1: abc)
     strncpy
                            [count= 8] The strncpy's string: A-Wonderbc (length: 10; size: 7; c1: rbc)
                            [count= 9] The strncpy's string: A-Wonder (length: 8; size: 7; c1: r)
                            [count=10] The strncpy's string: A-Wonder (length: 8; size: 7; c1: r)
                            \lceil count=11\rceil The strncpy's string: A-Wonder (length: 8; size: 7; c1: r)
     strncpy(c2,
"A-Wonder", 8);
     printf("[count= 8] The strncpy's string: %s (length: %d; size: %d; c1: %s)\n", c2,
             strlen(c2), sizeof(c2), c1);
     strncpy(c2,
"A-Wonder", 9);
     printf("[count= 9] The strncpy's string: %s (length: %d; size: %d; c1: %d)\n", c2,
             strlen(c2), sizeof(c2), c1);
     strncpy(c2,
"A-Wonder", 10);
     printf("[count=10] The strncpy's string: %s (length: %d; size: %d; c1: %d)\n", c2,
             strlen(c2), sizeof(c2), c1);
     strncpy(c2,
"A-Wonder", 11);
     printf("[count=11] The strncpy's string: %s (length: %d; size: %d; c1: %d)\n", c2,
             strlen(c2), sizeof(c2), c1);
                                                                          </Length & Copy>2021/12/08
```
### **copy**

**char \*strcpy(char \*dest, const char \*src)** 複製字符串src指向到dest。

**char \*strncpy(char \*dest, const char \*src, size\_t n)**

副本最多n個字符的字符串src指向到dest。

#### **那甚麼時候會出現undefined behavior呢?**

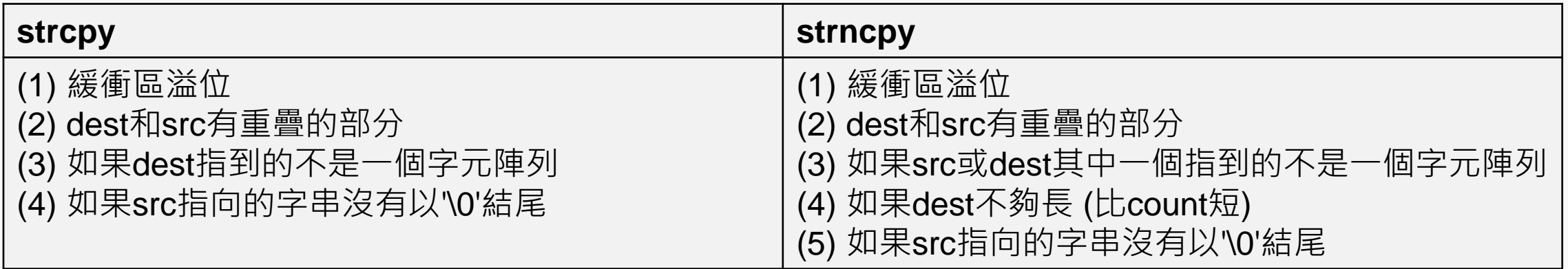

**緩衝區溢位**

**int i = 84;**

**char s[6] = "Hello";**

#### **那這個時候他們在記憶體中是長甚麼樣子呢?**

**H e l l o \0 84 0 0 0** s↓ i  $($ others  $|...$  $)$ 

**strcpy**(s, **"HelloHa");**

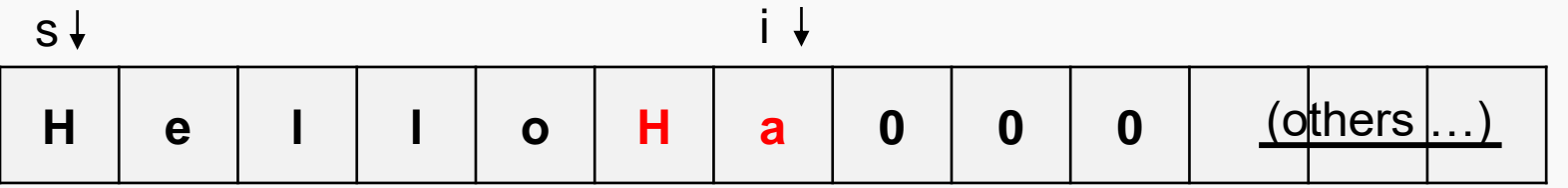

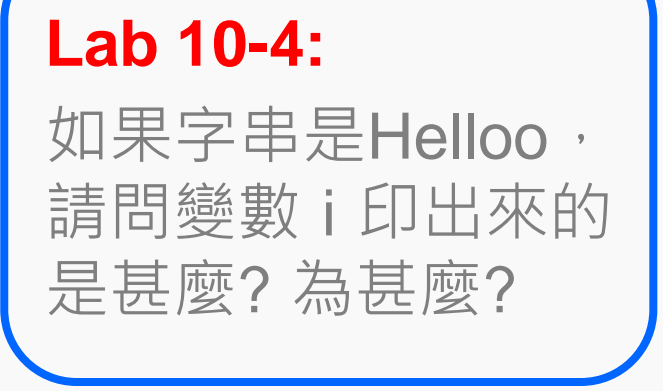

a = 97 (according to ASCII dex table); therefore, i now is 97 not 84.

#### **</Length & Copy>**

## **Ref: ASCII Table**

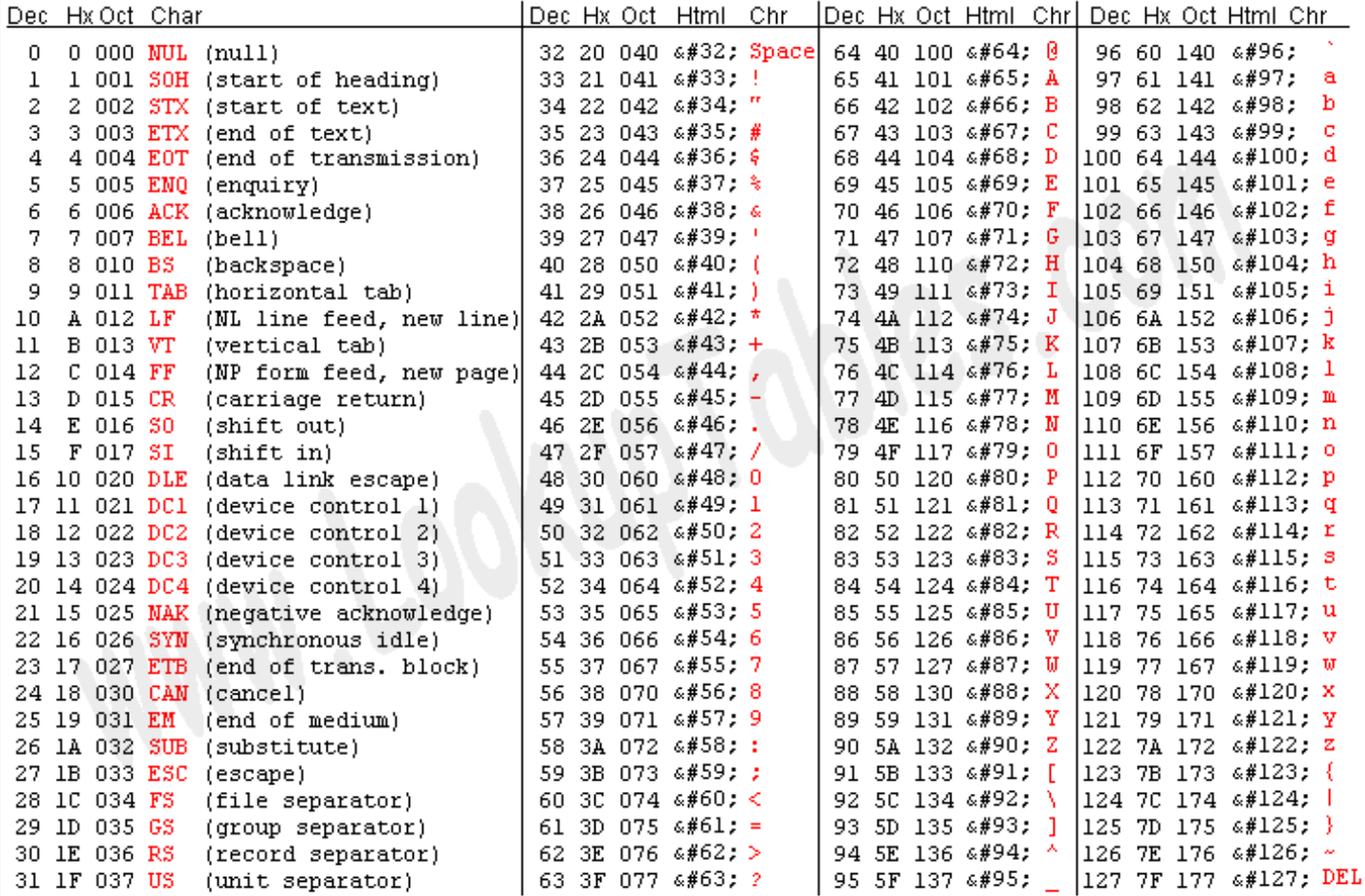

**Source:** https://www.asciitable.com/

**</Length & Copy>**

Source: www.LookupTables.com

### **strcpy & strncpy**

#### **Lab 10-5:**

從Ex10-11中, 我們利用不同長度的複製方式, 可以發現到 i 印 出來的東西不一樣,那是因為緩衝區溢位的關係。 故此這個練習中,請利用word檔說明,當我要複製一個8字元 的字串時,至少需要多大的字串才能完整的接收,且不會有緩 衝區溢位的問題。並以Ex10-11的方式, Demo說明最適大小的 產生原因。

#### **<Assignments/>**

**作業一**

#### **建立一個身分證號碼驗證機:**

**參考資料**

<https://bit.ly/3siNsqj> <https://bit.ly/2UilqyF>

**身分證字號: 英文字母 + 九位數字**

**英文字母**代表出生地 **第一位數字**代表性別 **第二位至第八位數字**為流水號碼 **第九位數字**為檢查號碼

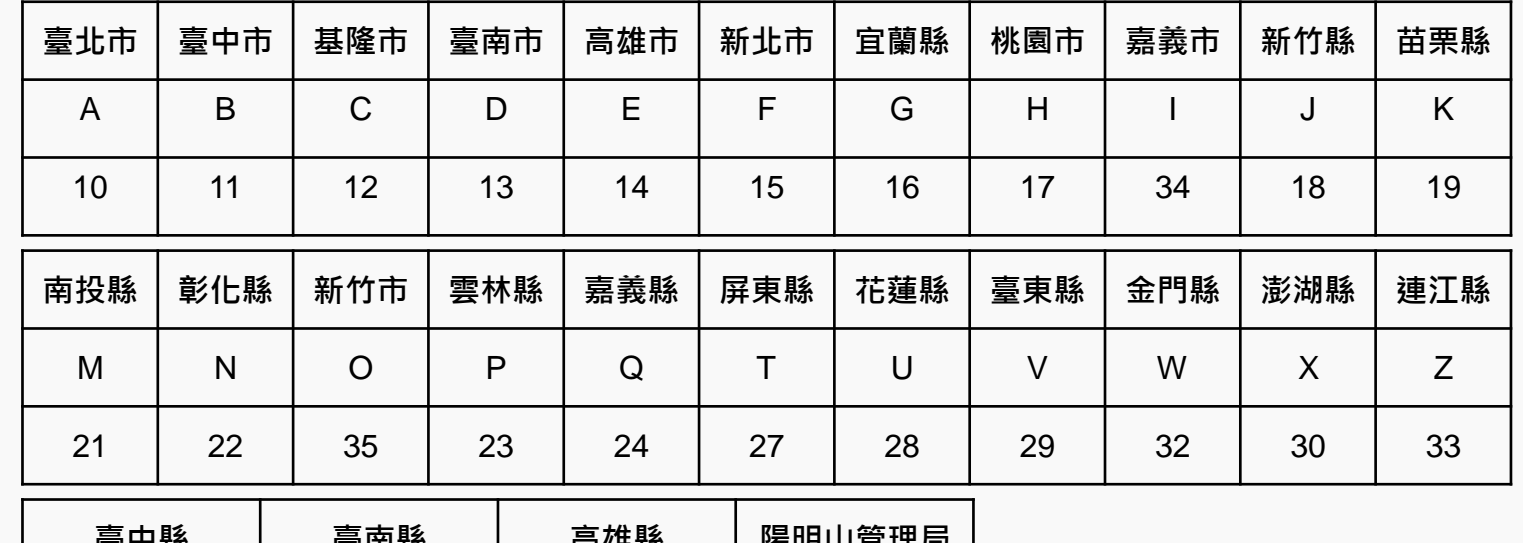

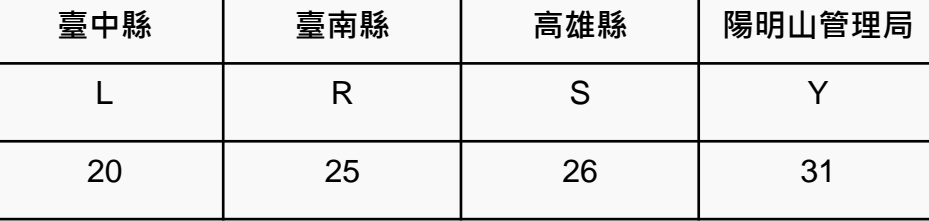

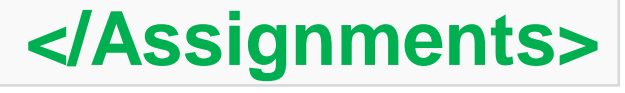

#### **<Assignments/>**

**作業一**

#### **建立一個身分證號碼驗證機:**

**驗證方式:**

**假設有一組身分證字號為A169651244** Ref: https://bit.ly/3sjbZvy

| $\Rightarrow$ $\equiv$<br>ナノレ | <i>.</i>                   |    |              |                                   |    |         | ື  |                    |                            |                              |      |
|-------------------------------|----------------------------|----|--------------|-----------------------------------|----|---------|----|--------------------|----------------------------|------------------------------|------|
| 轉換                            |                            |    |              |                                   |    |         |    |                    |                            |                              | 檢查號碼 |
| 權重                            | $\mathbf{v}$<br>$\wedge$ I | x9 | $\sim$<br>x8 | -<br>$\mathbf{v}$<br>$\mathbf{v}$ | x6 | -<br>x5 | x4 | $\mathbf{v}$<br>∧∪ | $\mathbf{v}^{\prime}$<br>ᄾ | $\mathbf{v}$<br>$\mathbf{v}$ |      |

 $(1 \times 1 + 0 \times 9 + 1 \times 8 + 6 \times 7 + 9 \times 6 + 6 \times 5 + 5 \times 4 + 1 \times 3 + 2 \times 2 + 4 \times 1) + 4 \times 1$ 

 $= (1 + 0 + 8 + 42 + 54 + 30 + 20 + 3 + 4 + 4) + 4$ 

 $= 166 + 4$ 

 $= 170$ 

**170為10的倍數; i.e., 170** ➔ **10n**。 **故此身分證字號為真!**

2021/12/08

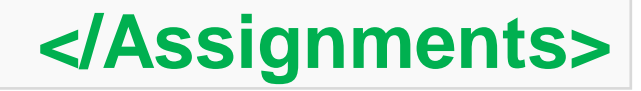

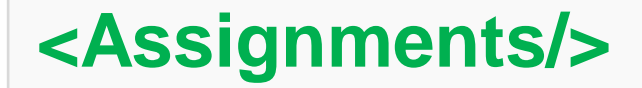

**作業一**

**printf Please input an Taiwanese ID number! scanf // User input printf Answer Value printf "This is correct a Taiwanese ID number!" if correct printf "This is NOT correct a Taiwanese ID number!" if incorrect**

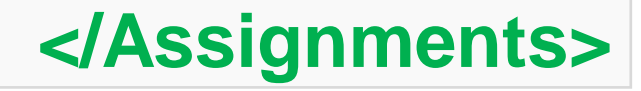

#### **<References/>**

## **References**

<https://openhome.cc/Gossip/CGossip/index.html>

<https://edisonx.pixnet.net/blog/post/35305668>

<https://www.learn-c.org/>

<http://tw.gitbook.net/cprogramming/>

[https://blog.techbridge.cc/2020/05/03/simple-c-language-introduction](https://blog.techbridge.cc/2020/05/03/simple-c-language-introduction-tutorial/)tutorial/

<https://openhome.cc/Gossip/CGossip/StringLengthCopyCat.html>

<https://www.huaweicloud.com/articles/12640716.html>

<https://skylinelimit.blogspot.com/2018/02/c-2.html>

<https://www.learn-c.org/en/Strings>

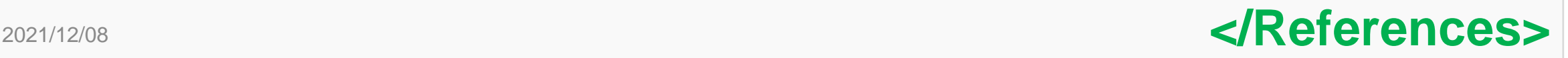